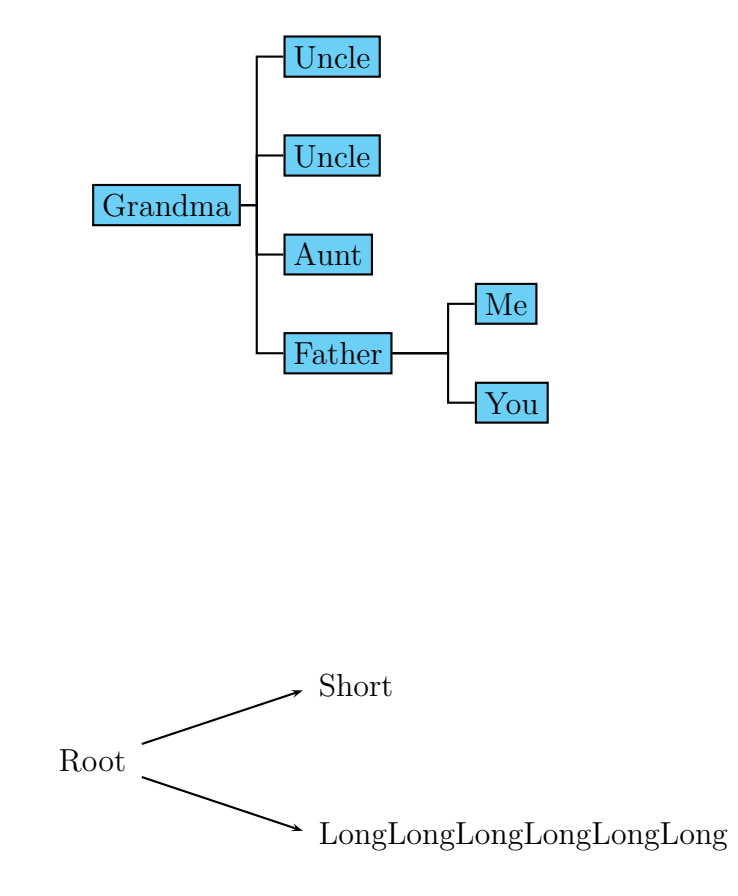

```
\usepackage{pst-node} % PSTricks package for nodes
\usepackage{pst-tree} % PSTricks package for nodes
\newcommand{\Itemf}[1]{\Tr[ref=l]{%
   \psframebox[linestyle=solid]{#1}}}
\begin{document}
\renewcommand{\psedge}{\ncangle}
\psset{xbbd=1.5cm,treemode=R,angleB=180,angleA=-00,levelsep=72pt}
\pstree{\Itemf{Grandma}} {%
   \Itemf{Uncle}%
   \Itemf{Uncle}%
   \Itemf{Aunt}%
   \pstree{\Itemf{Father}}{\Itemf{Me}\Itemf{You}}%
}
\begin{pspicture}(0,-4)(8,4)
   \psset{arrows=->, nodesep=6pt}
   \rput(0,0){\rnode{A}{Root}}
   \rput[1](3,1){\rnode[1]{B}{Short}}
   \rput[l](3,-1){\rnode[l]{C}{LongLongLongLongLongLong}}
   \ncline{A}{B}
   \ncline{A}{C}
\end{pspicture}
```